# **LE BILAN FONCTIONNEL**

#### **I Construction du bilan fonctionnel**

1.1 Le bilan fonctionnel 1.2 Les retraitements

#### **II Etude du bilan fonctionnel**

2.1 Les grandes masses *2.1.1 FRNG 2.1.2 BFR 2.1.3 TN* 2.2 Les ratios

L'analyse du bilan permet d'apprécier la situation financière d'une entreprise à un moment donné. On peut également comparer plusieurs bilans successifs afin de déterminer une évolution.

Le bilan fonctionnel présente côté passif les ressources à disposition de l'entreprise et côté actif les emplois réalisés grâce à ses ressources. L'analyse fonctionnelle permet de mesurer les capitaux nécessaires au financement des investissements ainsi que ceux liés au cycle d'exploitation (achat, production, vente). Le bilan en grandes masses contribue aussi à l'appréciation du risque financier encouru par l'entreprise.

# **I – CONSTRUCTION DU BILAN FONCTIONNEL**

## **1.1 Le bilan fonctionnel**

Le bilan fonctionnel permet d'étudier les éléments actifs et passifs de l'entreprise classés selon qu'ils relèvent de l'investissement et de son financement, ou du cycle d'exploitation avec les éléments circulants.

Le **cycle d'investissement** : les décisions d'augmenter le capital ou encore de contracter un emprunt sont des décisions qui concernent des cycles longs d'investissement et de financement. Ce seront des ressources stables. La réalisation d'un investissement est également une opération à long terme et l'investissement est donc un emploi stable.

Le **cycle d'exploitation** : c'est le cycle concernant les achats, la production, les ventes, le stockage. C'est l'ensemble de ces opérations qui est appelé cycle d'exploitation, il y a également clients et fournisseurs. C'est un cycle courts de quelques semaines à plusieurs mois. Dans le bilan fonctionnel, les ressources et les emplois sont classés selon leur fonction d'exploitation ou hors exploitation.

L'actif du bilan fonctionnel est réalisé à partir des données brutes du bilan de l'entreprise.

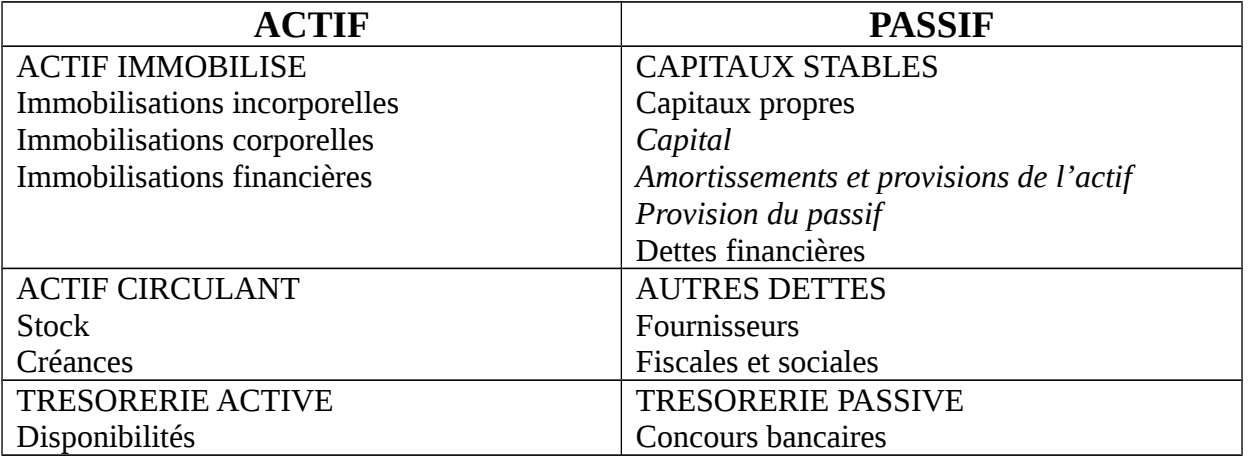

# **1.2 Les retraitements**

### *1.2.1 Au sein du bilan*

- capital souscrit non appelé : il est à enlever de l'actif et à déduire du capital social
- amortissement et provisions de l'actif : ils sont à classer dans les capitaux stables
- charges à répartir : elles sont à classer dans les emplois stables
- écarts de conversion actif : ils sont à rajouter aux postes d'actif concernés et à retrancher aux postes de passif concernés
- écarts de conversion passif : ils sont à rajouter aux postes de passif concernés et à retrancher aux postes d'actif concernés
- prime de remboursement des obligations :
- intérêts courus : ils sont à rajouter dans les dettes circulantes
- concours bancaires courants ou soldes créditeurs de banque : ils sont à déduire des dettes financières et à rajouter dans la trésorerie passive
- produits et charges constatées d'avance : ils sont à reclasser dans les postes appropriés

#### *1.2.2 Hors bilan*

- effets escomptés non échus : ils sont à rajouter aux créances clients et à rajouter également aux concours bancaires
- crédit-bail : la valeur d'origine du bien est à mettre en immobilisation, les amortissements sont à rajouter dans les capitaux stables et la valeur nette comptable du bien est à rajouter aux dettes financières.
- Valeurs mobilières de placement : si elles sont considérées comme très liquides, elles peuvent être rajoutées à a trésorerie active, sinon laissées en créances.

# **II – ETUDE DU BILAN FONCTIONNEL**

# **2.1 Les grandes masses**

*2.1.1 Le fonds de roulement net global (FRNG)*

C'est la partie des capitaux permanents qui excèdent les emplois stables. Ce fond de roulement (FRNG) sert à financer l'exploitation laquelle crée des besoins de financement.

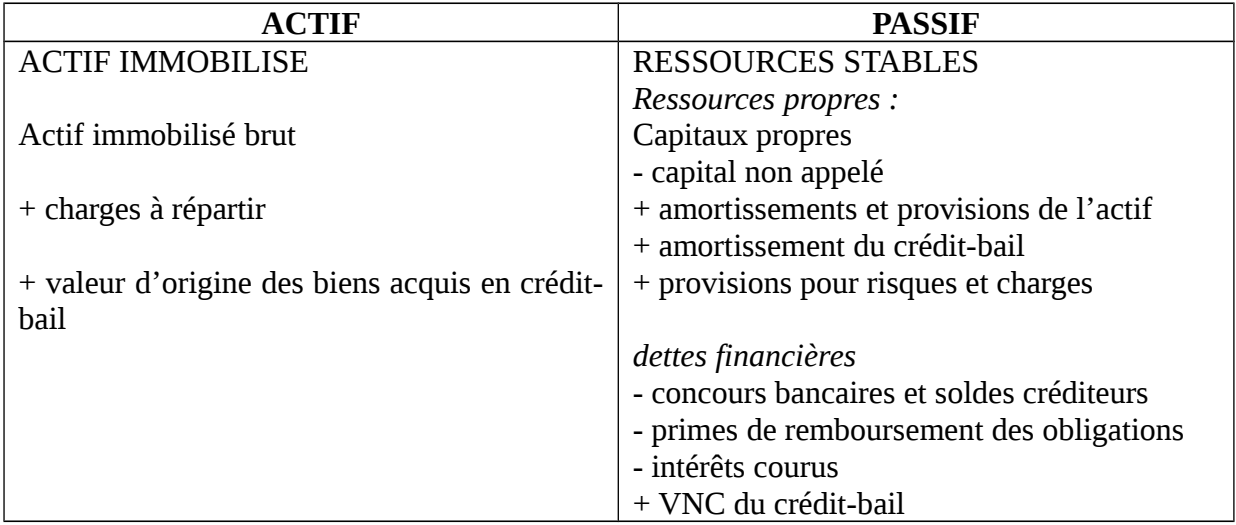

FRNG = Ressources stables – Actif immobilisé

#### *2.1.2 Le besoin en fonds de roulement (BFR)*

Les actifs circulants créent des besoins en fond de roulement et donc l'entreprise a besoin de capitaux pour les financer. Inversement, les dettes envers les fournisseurs procurent des ressources, donc le BFR exprime le solde entre ces besoins et ressources. Il se compose du BFR d'exploitation et du BFR hors exploitation.

Le **BFR d'exploitation** représente le besoin de financement né du cycle d'exploitation. C'est un emploi stable car susceptible de se renouveler de façon permanente.

Le **BFR hors exploitation** mesure le niveau de financement nécessaire à la couverture des postes de l'actif circulant indépendants du cycle d'exploitation. Les dettes hors exploitation permettent de réduire l'importance de ce besoin.

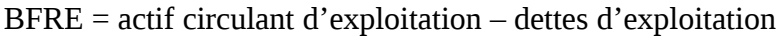

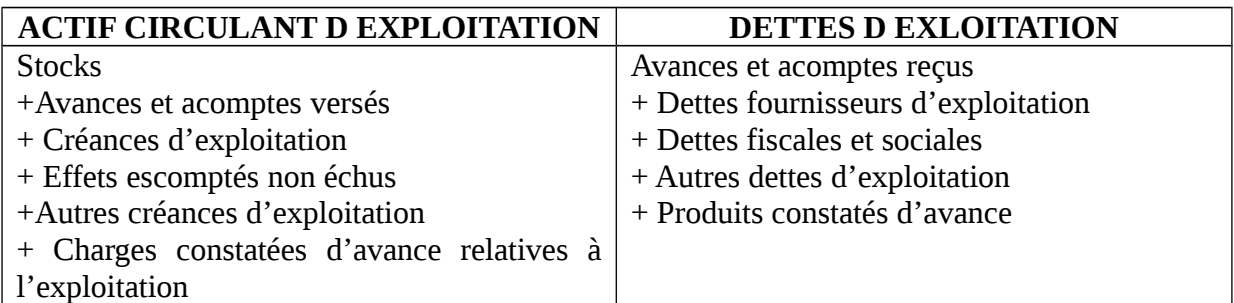

 $BFRHE = actif circular horse exploitation - dettes hors exploitation$ 

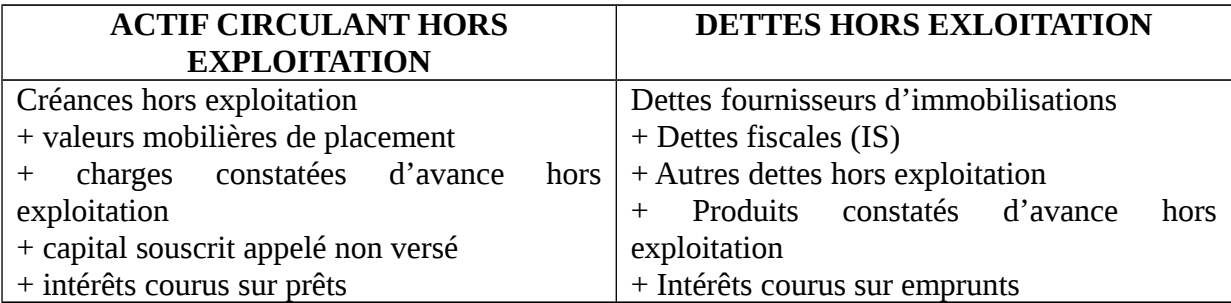

#### *2.1.3 La trésorerie nette*

La trésorerie est la résultante qui mesure le degré d'ajustement du FRNG et du BFR, on la calcule également par la différence entre la trésorerie active et passive.

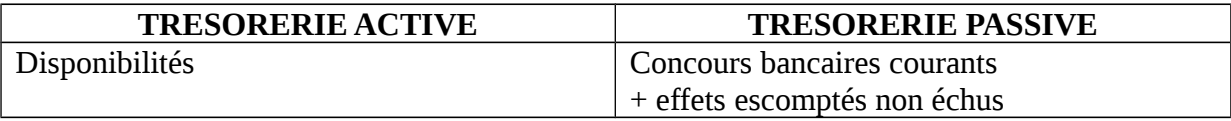

## **2.2 Les ratios**

Les ratios doivent être calculés sur plusieurs années afin d'apprécier leur évolution ou alors comparés à ceux d'autres entreprises du même secteur.

#### **R1 : ratio d'indépendance financière**

 $R1$  = fonds propres / dettes ou fonds propres / total passif

Si on considère le 2ème mode de calcul, plus R1 est proche de 1 et plus l'entreprise s'autofinance.

 $R2 = 1 - \text{actif }$  immobilisé / total actif

Plus R2 est proche de 1, plus l'actif est liquide, c'est-à-dire rapidement cessible.

#### **R3 : ratio de solvabilité**

 $R3$  = total actif / dettes

Plus il est important, plus l'actif est capable de couvrir les dettes.

#### **R4 : ratio de financement permanent**

R4 = ressources stables / actif immobilisé

Plus il est important, plus le financement de l'actif immobilisé est assuré par des ressources financières stables (fonds propres ou dettes à long et moyen terme).

#### **R5 : ratio de rotation des stocks**

 $R5$  = achats / stock moyen

Plus R5 est élevé, plus les achats permettent de renouveler le stock fréquemment et plsu ce dernier tourne rapidement.

#### **R6 : ratio crédit client**

 $R6 =$  (clients + EENE) \* 360 / ventes TTC

On obtient une durée de crédit exprimée en jours.

#### **R7 : ratio de fournisseurs**

 $R7 = (fournisseurs * 360) / achats TTC$ 

On obtient également un crédit en jours

#### **R8 : ratio de rentabilité**

 $R8 = (r$ ésultat \* 100) / fonds propres

On obtient ainsi le taux de rentabilité des capitaux de la société.

#### **R9 : autofinancement des investissements**

R9 = CAF / (investissements de l'exercice + variation du BFR)

Plus le rapport est élevé, plus l'entreprise dégage par son activité les fonds nécessaires au financement de ses investissements et de son BFR.